```
Needs<sup>[</sup>"Optica<sup>o</sup>Optica<sup>o</sup>"]
```

```
+++++++++++++++++++++++++++++++++
```

```
Optica 3.0 was loaded in 7 s and needs
 11987 kilobytes of memory on top of 7246 kilobytes already used
```
# **Grating compressor defined in Backus et al. Rev. Sci. Instrum.,p. 1207. Vol 69, (1998).**

```
CWL = 0.8; (*Center Wavelength [um] *)
GMM = 600;H* Grooves  mm *L
GS = 10; (* Grating Separation [\text{mm}] *)
TH = 13.89; (* incident angle [Degrees]*)
BW = 0.050; (*Bandwidth [um] *)S1 = Move@SingleRay@WaveLength ® CWL,
    SymbolicWaveLength ® Λ, IntrinsicMedium ® VacuumD, 80, 0<, 180D;
S2 = Move[RainbowOfRays[{CWL - BW / 2, CWL + BW / 2}, NumberOfRays \rightarrow 11], {0, 0}, 180];
Gl = Move[GratingMirror[GMM, \{1, 1\}, DiffractedOrders \rightarrow \{\{-1, 1.5\}, \{0, 0\}, \{1, 0\}\}\}\,,
   80, 0<, HTHLD;
G2 = Move[GratingMirror[GMM, \{1, 1\}, DiffractedOrders \rightarrow \{\{-1, 0\}, \{0, 0\}, \{1, 1.5\}\}\,
    {GSS / Cos [TH<sup>o</sup>], 0}, (TH)];
R1 = Move [Mirror[{1, 1}], {1, -1, 0}];
B1 = Boundary[{-2, -1, -1}, {1, 1, 1}];
sys = 8S1, G1, G2, R1, G2, G1, B1<;
sys1 = 8S2, G1, G2, R1, G2, G1, B1<;
TurboPlot[sys1, PlotType → TopView]
```
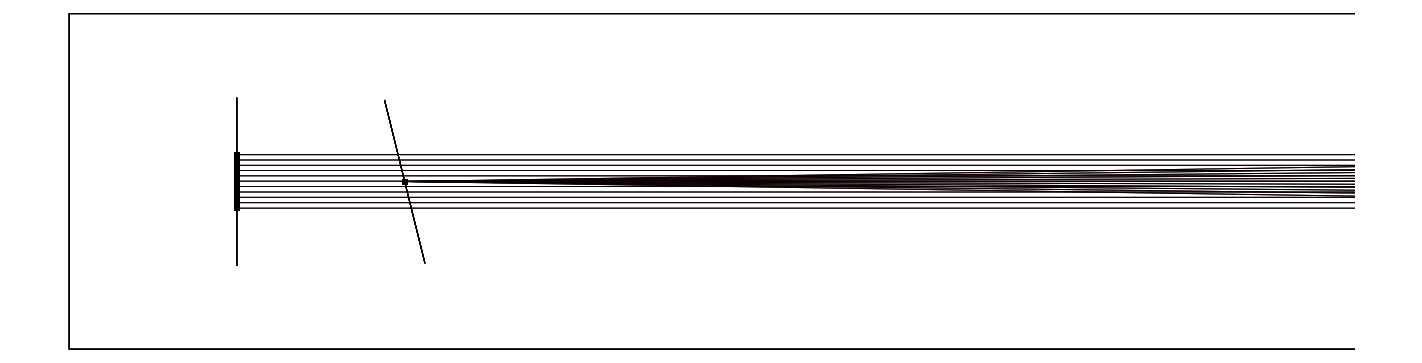

```
-traced system-
```
## **Retrieve optical path length as a function of wavelength**

```
res = TurboTrace[sys, OpticalLength, OutputType → RayTraceFunction, Sequence+True]{RayTraceFunction} \rightarrow RayTraceFunction[<math>\lambda</math>], -raytrace code: 1971224 <math>Bytes-J</math>,SymbolicValues \rightarrow \{\lambda \rightarrow 0.8\}, EmbedRays \rightarrow True, EmbedThresholdIntensity \rightarrow True,
 EmbedGenerationLimit \rightarrow True, RayTracePrecision \rightarrow 15.9546}
```
#### $rayfunc = (RayTraceFunction / . res)$

```
RayTraceFunction[{λ}, -raytrace code: 1971224 Bytes- ]
```
### **Calculate group delay as a function of wavelength and frequency**

```
c = 299792458000(*speed of light in mm/s*)
```
299 792 458 000

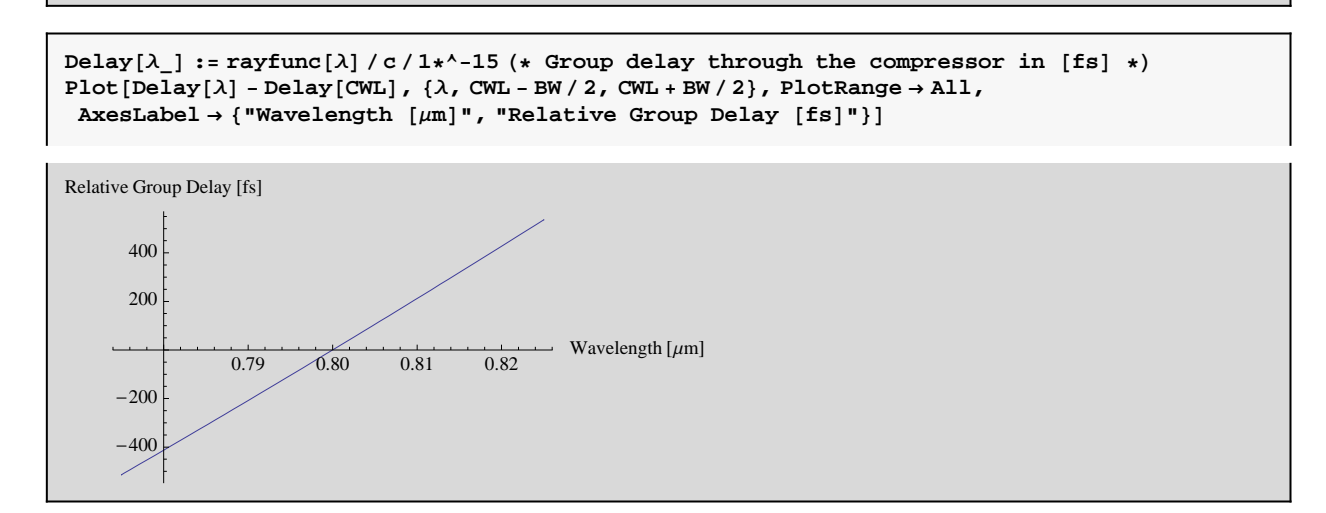

```
Frequ[\lambda_+] := 2 \pi \frac{c}{\lambda_0 + 1 + \lambda_0^2}Λ * 1*^-3
Wavel \left[\omega_{-}\right] := 2\pi \frac{c}{\omega + 1 + 2a}Ω * 1*^-3
Plot[Delay[Wave1[]] - Delay[CWL], {\omega, Frequ[CWL - BW / 2], Frequ[CWL + BW / 2]},
 {\bf Plotkange \rightarrow All, AxesLabel} \rightarrow \{ "w \ [Hz] \texttt{ " , "Relative Group Delay [fs] \texttt{ " }} \}
```
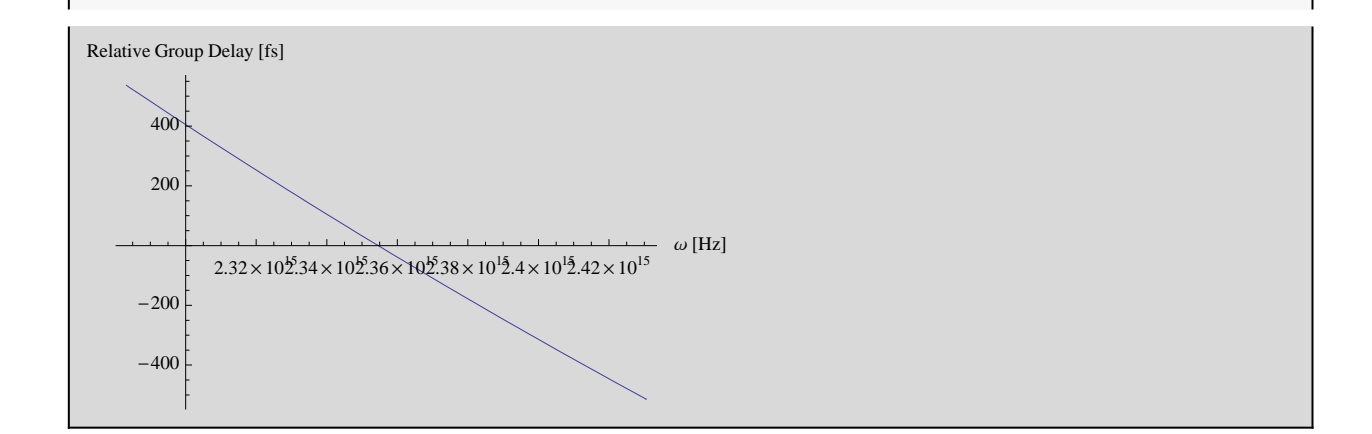

### **Calculate Derivatives**

$$
f1 = Fit\left[Table\left[\{\omega, First[Delay[Wave1[ω]]]\}, \{\omega, Fredu[CWL + BW / 2], Fredu[CWL - BW / 2],
$$
\n
$$
Frequ[CWL - BW / 2] - Fredu[CWL + BW / 2]\right], \{1, x, x^2, x^3, x^4, x^5, x^6\}, x\}
$$
\n
$$
100
$$
\n
$$
Delayw[x_]: = Evaluate[f1]
$$
\n
$$
GVDw[x_]: = Evaluate\left[\frac{\partial_x \text{Delay}w[x]}{1 *^2 - 15}\right]
$$
\n
$$
TODw[x_]: = Evaluate\left[\frac{\partial_{x, x} \text{Delay}w[x]}{1 *^2 - 30}\right]
$$
\n
$$
FODw[x_]: = Evaluate\left[\frac{\partial_{x, x, x} \text{Delay}w[x]}{1 *^2 - 30}\right]
$$

## **Compare Results to Table II p .1212 Rev. Sci. Instrum. Vol. 96 (1998)**

The above calculations was for double - passing the compressor. For the comparison the results need to be divided by 2

```
TableForm@88"GVD", GVDΩ@Frequ@0.8DD  2 , "fs^2"<, {"TOD", TOD\omega[Frequ[0.8]] / 2, "fs^3"}, {"FOD", FOD\omega[Frequ[0.8]] / 2, "fs^4"}}]
GVD -3567.62 fs^2
TOD 5101.09 fs^3
FOD -10225.7 fs<sup>4</sup>
```

```
p1 = Plot[0.5 * (Delay[\lambda] - Delay[CWL]), {\lambda, CWL - BW / 2, CWL + BW / 2},
     PlotRange \rightarrow All, AxesLabel \rightarrow {"Wavelength [\mum]", "Relative Group Delay [fs]"}];
\verb|p2 = Plot[0.5*GVD\omega[Frequ[\lambda]], \{\lambda, CWL - BW / 2, CWL + BW / 2\},PlotRange \rightarrow All, AxesLabel \rightarrow {"Wavelength \lbrack \mu \mathfrak{m} \rbrack", "GVD [fs^{\wedge}2]"}];
\texttt{p3 = Plot[0.5*TOD\omega[Frequ[\lambda]], { \lambda, CWL-BW / 2, CWL+BW / 2 },}\texttt{PlotRange} \rightarrow \texttt{All, AxesLabel} \rightarrow \{\text{ "Wavelength } [\mu\texttt{m}] \text{ " , "TOP [fs^3]"}\}\};\mathtt{p4} = \mathtt{Plot}\left[\,0\,\texttt{.5} \star \mathtt{FOD\omega}\left[\,\mathtt{Frequ}\left[\,\lambda\right]\,\right]\right],\ \left\{\,\lambda\,,\ \mathtt{CWL} - \mathtt{BW}\,/\,2\,,\ \mathtt{CWL} + \mathtt{BW}\,/\,2\,\right\}\,,PlotRange \rightarrow All, AxesLabel \rightarrow {"Wavelength \lceil \mu m \rceil", "FOD \lceil \text{fs} \wedge 4 \rceil"} };
Show [GraphicsArray<sup>[{{p1, p2}</sup>, {p3, p4}}, GraphicsSpacing \rightarrow 0.05, Frame \rightarrow True]]
```
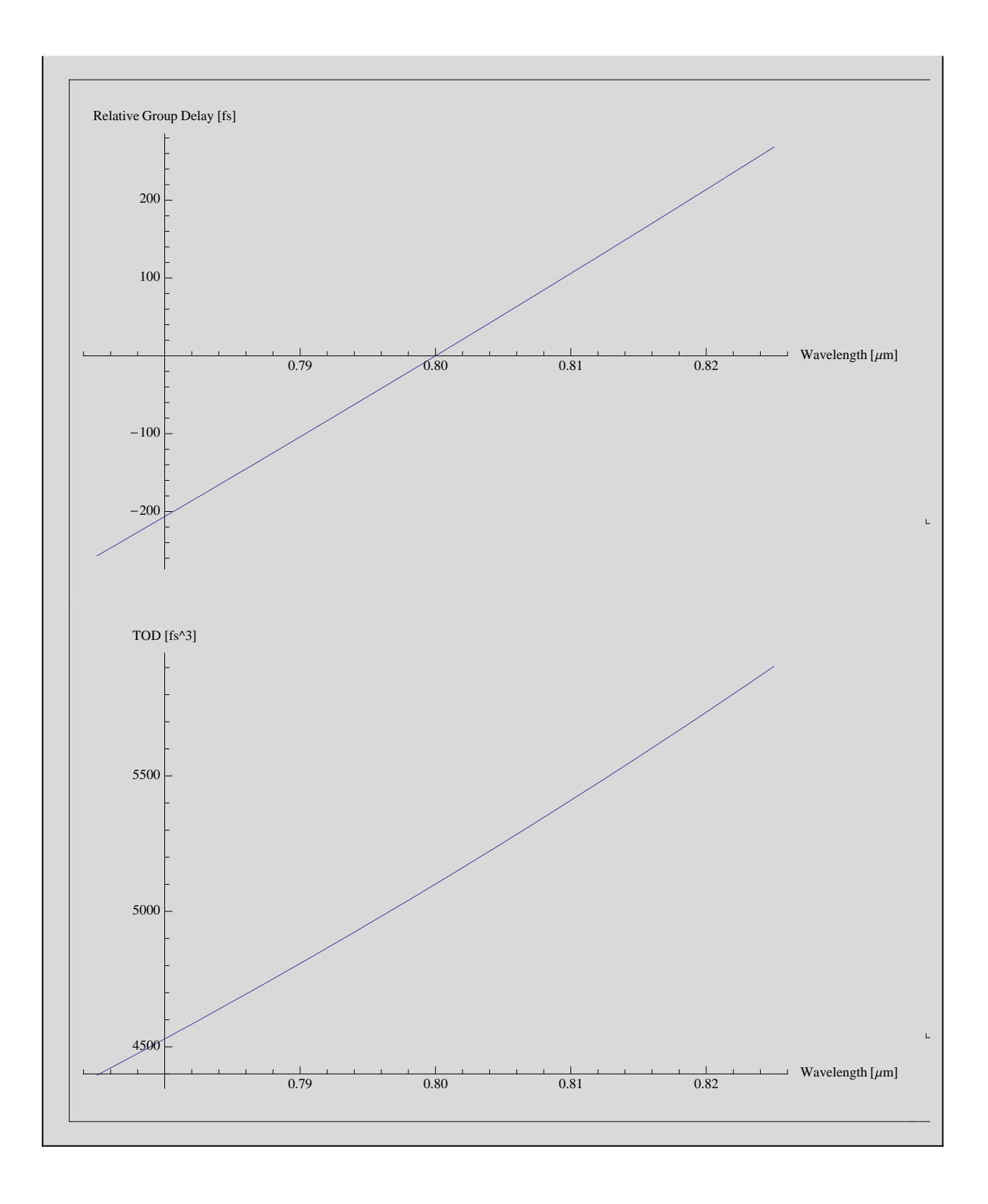

## **Try Symbolic Calculation**

```
symtrace = SymbolicTrace@sys, 8Λ > 0<, SeriesOrder ® 6, MakeFloatingPoint ® All,
    \texttt{ReprotectedParameters}\rightarrow\{\texttt{SymbolicOpticalLength}\}\texttt{,}\ \texttt{IncludeUserTerms}\rightarrow\{\lambda\}\texttt{,}LocalCoordinateExpansions → None(*,RunningCommentary→True*)];
ol = SymbolicOpticalLength c  1*^-15 . symtrace
Delaysym[\lambda_+] := Evaluate [ol] (* Group delay in fs*)
      1
149 896 229
500 000 000 000 \left(52\,.\,9322 – 0\,.839642 \lambda + 6\,.84511 \lambda^2 – 6\,.63417 \lambda^3 + 7\,.20719 \lambda^4 – 3\,.92741 \lambda^5 + 1\,.12095 \lambda^6\right) \qquad6M
```
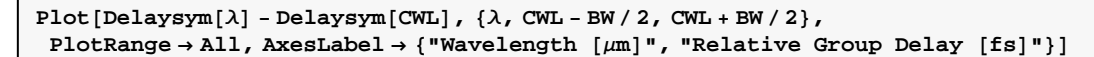

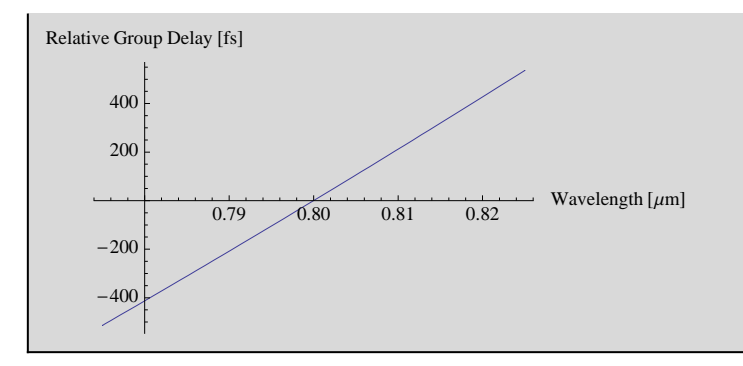

Plot[Delaysym[Wavel[ $\omega$ ]] - Delaysym[CWL], { $\omega$ , Frequ[CWL - BW / 2], Frequ[CWL + BW / 2]},  $P$ lotRange  $\rightarrow$  All,  $\text{A}x\text{esLabel} \rightarrow \{``\omega \ [\text{Hz}]"$ , "Relative Group Delay  $[\text{fs}]"$ }

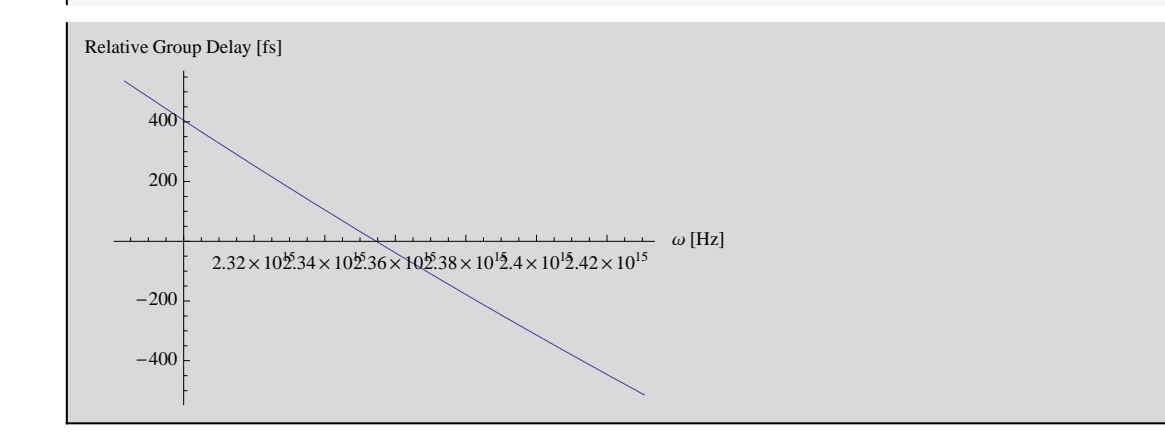

 $GVD\omega$ sym $[x_$  := Evaluate  $\partial_x$  **Delaysym[Frequ[x]**]  $1 *^2 - 15$  $TOD\omega$ **sym** $[x_$  := **Evaluate**  $\partial_{\mathbf{x},\mathbf{x}}$  <code>Delaysym[Frequ[x]]</code>  $1 \star$ <sup>\*</sup> - 30  $FOD\omega$ sym $[x_$  := Evaluate<sup> $\begin{bmatrix} 0 \\ -1 \end{bmatrix}$ </sup>  $\partial_{\mathbf{x},\mathbf{x},\mathbf{x}}$  <code>Delaysym<code>[Frequ[x]]</code></code>  $1*^2 - 45$ 

#### **Compare Results to Table II p .1212 Rev. Sci. Instrum. Vol. 96 (1998)**

The above calculations was for double - passing the compressor. For the comparison the results need to be divided by 2

```
TableForm@88"GVD", GVDΩsym@Frequ@0.8DD  2 , "fs^2"<, {\tt "TOP", TODwsym[Frequ[0.8]] / 2, "fs^3",} , {\tt 'FODwsym[Frequ[0.8]] / 2, "fs^4"}\}GVD -3567.62 fs<sup>^2</sup>
TOD 5101.09 fs^3
FOD -10225.7 fs<sup>^4</sup>
```

```
p1s = Plot[0.5 * (Delaysym[\lambda] - Delaysym[CWL]), {\lambda, CWL - BW / 2, CWL + BW / 2},PlotRange > All, AxesLabel > { "Wavelength \lceil \mu m \rceil", "Relative Group Delay \lceil \text{fs} \rceil"} ];
\verb|p2s = Plot[0.5*GVD\omega sym[Frequ[\lambda]] , \{\lambda, CWL - BW / 2, CWL + BW / 2\},PlotRange \rightarrow All, AxesLabel \rightarrow \{ "Wavelength \lbrack \mu \mathfrak{m} \rbrack ", "GVD \lbrack \mathtt{fs}^{\wedge }2 \rbrack "}];
\texttt{p3s = Plot[0.5*TOD\omega sym[Frequ[\lambda]]\,,\,\{\lambda,\, \texttt{CWL-BW}\,/\,2\,,\, \texttt{CWL+BW}\,/\,2\}\,,}PlotRange \rightarrow All, \text{AxesLabel} \rightarrow \{\text{``Wavelength } [\mu \text{m}]\text{''}, \text{``TOP } [\text{fs}^{\wedge}3] \text{''}\}\}\p4s = Plot[0.5*FODwsym[Frequ[\lambda]], { \lambda, CWL - BW / 2, CWL + BW / 2 },PlotRange \rightarrow All, AxesLabel \rightarrow \{ "Wavelength \lceil \mu m \rceil", "FOD [fs^4]"\rceil];
Show [GraphicsArray<sup>[{{p1s, p2s},</sup> {p3s, p4s}}, GraphicsSpacing \rightarrow 0.05, Frame \rightarrow True]]
```
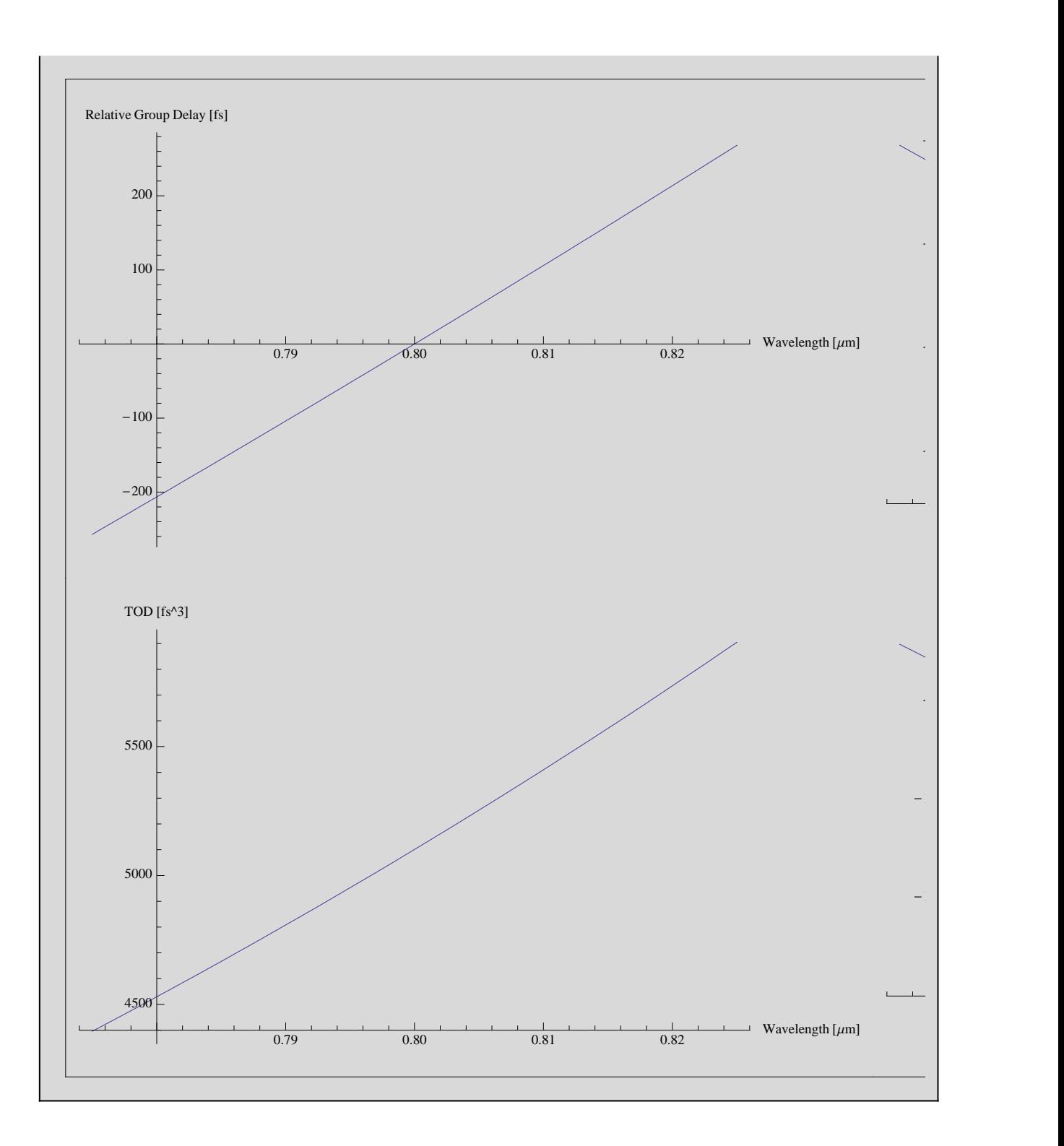

## **Compare numeric results to symbolic results**

```
p1d = Plot[0.5 * ((DelaySym[\lambda] - DelaySym[CWL]) - (Delay[\lambda] - Delay[CWL])),
    8Λ, CWL - BW  2, CWL + BW  2<, PlotRange ® All,
    AxesLabel ® 8"Wavelength @ΜmD", "Delta Group Delay @fsD"<D;
p2d = Plot[0.5*(GVD\omega sym[Frequ[\lambda]] - GVD\omega[Frequ[\lambda]]]), \{\lambda, CWL - BW / 2, CWL + BW / 2\},PlotRange → All, AxesLabel → { "Wavelength \lceil \mu \text{m} \rceil", "Delta GVD \lceil \text{fs}^{\wedge} 2 \rceil" } \rfloor;
p3d = Plot[0.5 * (TOD\omega sym[Frequ[\lambda]] - TOD\omega[Frequ[\lambda]]]), {\lambda, CWL - BW / 2, CWL + BW / 2},PlotRange → All, AxesLabel → { "Wavelength \left[\mu m\right]", "Delta TOD \left[fs^3\right]"}];
p4d = Plot[0.5*(FOD\omega sym[Frequ[\lambda]] - FOD\omega[Frequ[\lambda]]]), \{\lambda, CWL - BW / 2, CWL + BW / 2\},PlotRange → All, AxesLabel → { "Wavelength \left[\mu \text{m}\right]", "Delta FOD \left[\text{fs} \wedge 4\right]"}\right];
Show@GraphicsArray@88p1d, p2d<, 8p3d, p4d<<, GraphicsSpacing ® 0.05, Frame ® TrueDD
```
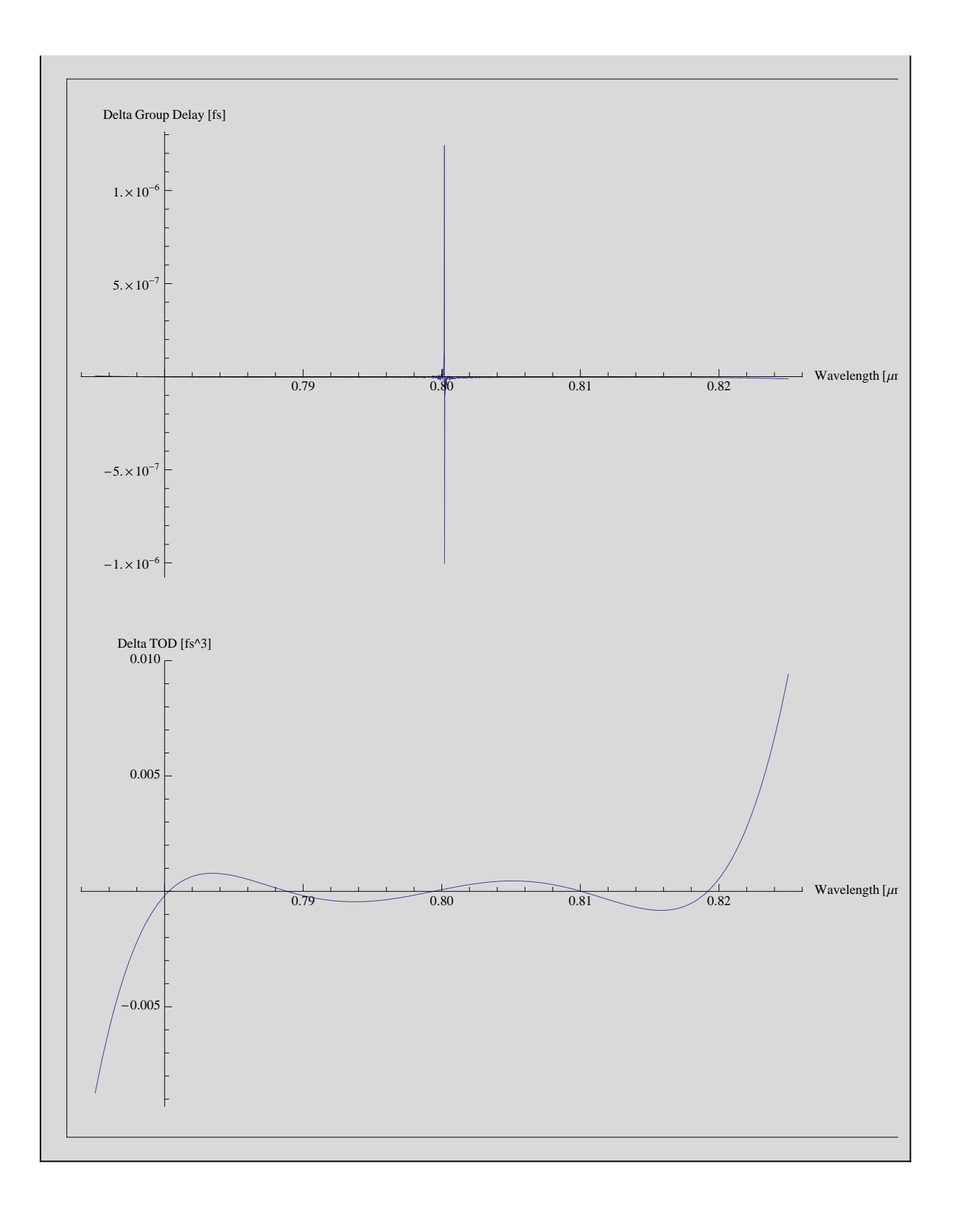